#### **COURS SUR L'AMPLIFICATION ET LA FILTRATION**

### **1. Coefficient d'amplification**

**- Exploiter la courbe du coefficient d'amplification en fonction de la fréquence d'un amplificateur pour déterminer ses limites d'utilisation.**

Les amplificateurs et les filtres sont des quadripôles. Les grandeurs d'entrée sont la tension ue et l'intensité ie et les grandeurs de sortie sont la tension us et l'intensité is.

- On appelle amplificateur un dispositif capable d'augmenter (ou diminuer) une grandeur (tension ou courant).
- On appelle filtre un dispositif capable d'éliminer des signaux de certaines fréquences.

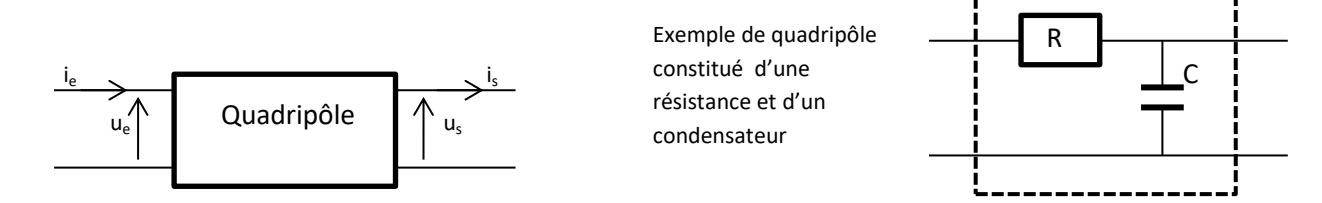

Les quadripôles sont caractérisés pour chaque fréquence par un coefficient d'amplification.  $A = \frac{u_s}{u_s}$  $\frac{u_s}{u_e} = \frac{U_s}{U_e}$  $\frac{U_s}{U_e} = \frac{\widehat{U}_s}{\widehat{U}_e}$  $\frac{\widehat{U}_{S}}{\widehat{U}_{e}}=\frac{amplitude~signal~de~sortie}{amplitude~signal~dventrée}$ amplitude signal drentrée<sup>.</sup><br>amplitude signal drentrée<sup>.</sup>

Ce coefficient n'a pas d'unité mais les deux grandeurs doivent avoir la même unité

#### Remarque :

Comme le coefficient d'amplification est généralement étudié pour une très large plage de fréquences, on utilise généralement pour ces fréquences une échelle logarithmique (et non pas linéaire). Parfois on utilise aussi la pulsation ω à la place de la fréquence f : 2ω π f

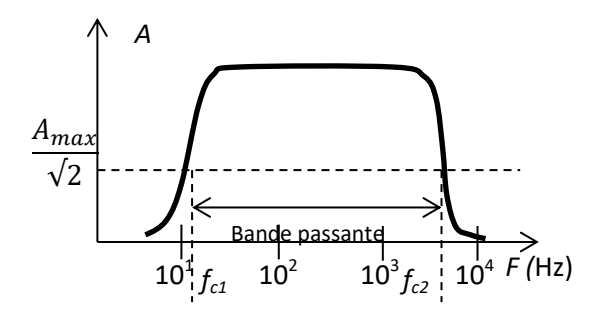

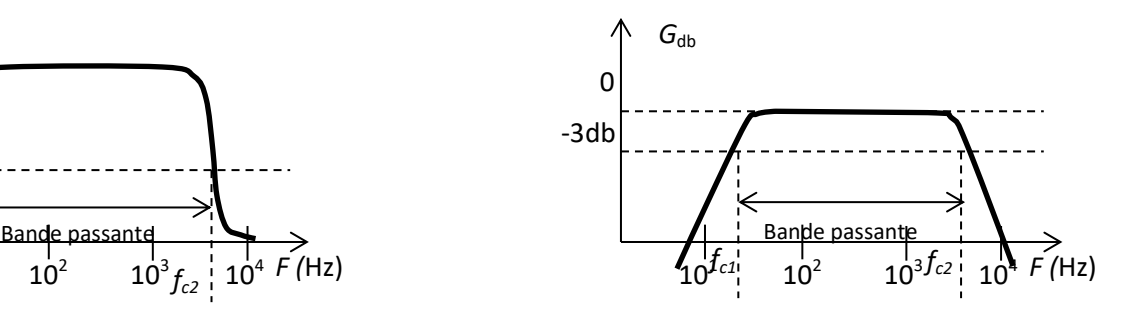

échelle logarithmique

Le coefficient d'amplification A peut s'exprimer en décibel et s'appeler gain  $G_{db}$  lorsque G<sub>db</sub> = 20∙log<sub>10</sub>(A). L'intérêt c'est lorsque le gain diminue de 20 db alors A diminue de 10.

On s'intéresse particulièrement aux fréquences pour lesquelles le gain s'atténue de 3 db ou encore que l'amplitude soit  $\sqrt{2}$  fois plus faible. Les fréquences (f<sub>c</sub>) pour lesquelles le gain diminue de plus de 3 décibel ou que l'amplitude est  $\sqrt{2}$  fois plus faible sont appelées **fréquences des coupures.**

Les fréquences pour les quelles le gain est au-dessus de -3 db et l'amplitude comprise entre A<sub>max</sub> et A<sub>max</sub>/ $\sqrt{2}$  s'appellent la bande passante du filtre.

### **2. Les filtres**

# **Déduire les propriétés d'un filtre de la courbe représentant le coefficient d'amplification en fonction de la fréquence.**

Familles de filtres :

# **a. Filtre passe-bas**

Ces filtres laissent essentiellement passer les basses fréquences (et les signaux continus) et atténuent fortement les hautes fréquences.

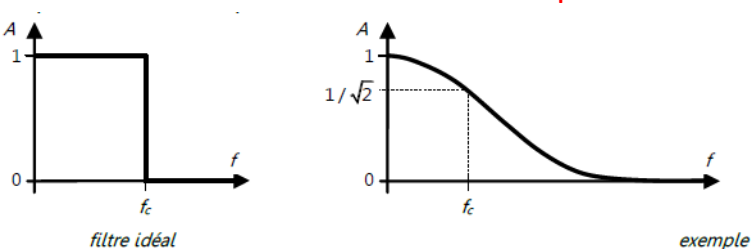

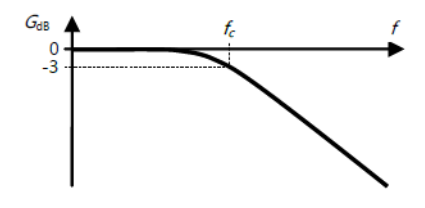

exemple de filtre réel

 $2\pi RC$ 

Exemple de circuit : circuit passif RC Fréquence de coupure :  $f_c = \frac{1}{2\pi i}$ 

Interprétation :

À suffisamment basse fréquence, les condensateurs se comportent comme des interrupteurs ouverts et, à suffisamment haute fréquence, ils se comportent comme des interrupteurs fermés.

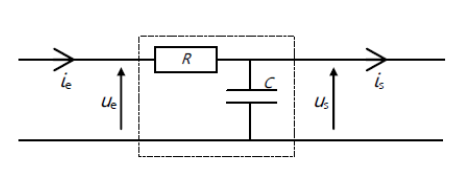

# **b. Filtre passe-haut**

Ces filtres laissent essentiellement passer les hautes fréquences (et pas les signaux continus) et atténuent fortement les basses fréquences.

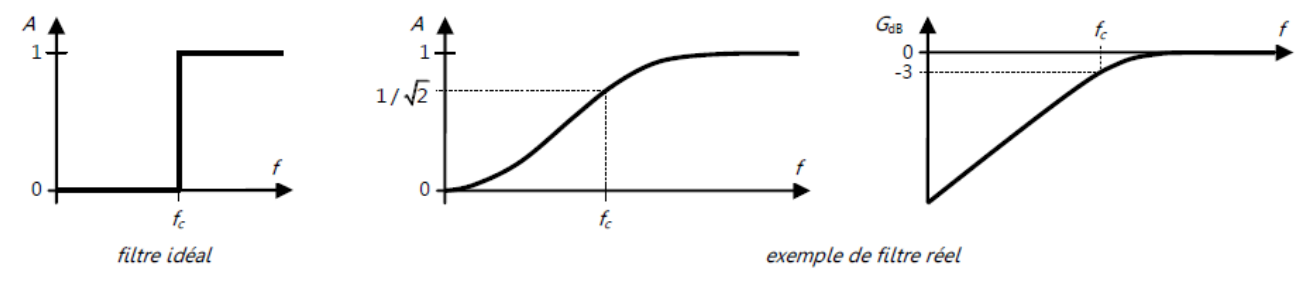

le réseau électriques de fréquences 50 Hz.

Exemple de circuit : circuit passif RC

Interprétation :

À suffisamment basse fréquence, les condensateurs se comportent comme des interrupteurs ouverts et, à suffisamment haute fréquence, ils se comportent comme des interrupteurs fermés.

Fréquence de coupure :  $f_c = \frac{1}{2\pi i}$ 

 $2\pi RC$ 

#### **c. Filtre passe-bande**

Ces filtres laissent essentiellement passer toute une plage de fréquences "modérées" et atténuent fortement les hautes et basses fréquences.

Ils peuvent servir à ne conserver que certaines harmoniques ou à sélectionner certaines ondes radiophoniques ou certains canaux télévisuels.

Ils peuvent servir à supprimer certaines harmoniques ou les perturbations produites par

# **d. Filtre coupe-bande**

Ces filtres laissent essentiellement passer les hautes et basses fréquences et atténuent fortement toute une plage de fréquences intermédiaires.

**3. Gabarit de filtres**

# **Proposer un gabarit de filtre pour répondre à un cahier des charges.**

Pour déterminer les caractéristiques du filtre réel à utiliser, on peut, à partir du cahier des charges, tracer un gabarit de filtre.

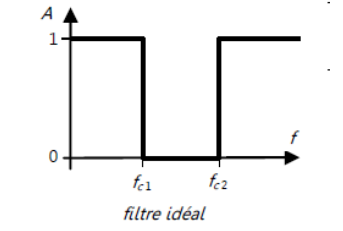

filtre idéal

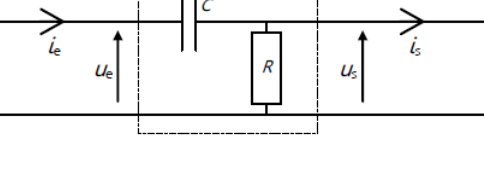

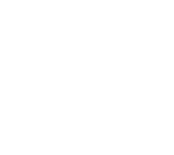

Il est nécessaire de définir :

- les caractéristiques dans la bande passante (le gain minimum G<sub>min</sub>, le gain maximum G<sub>max</sub> et les fréquences bornant la bande passante) ;

- les caractéristiques en dehors de la bande passante appelée bande de coupure (le gain maximum  $G_{a max}$  et les fréquences bornant la bande de coupure).

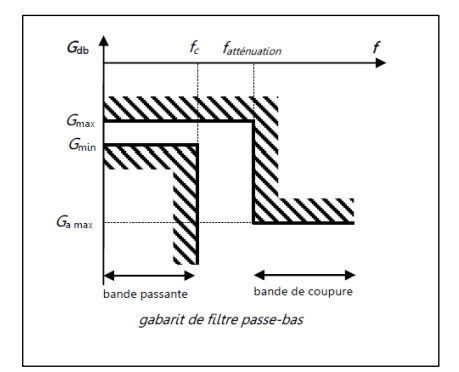

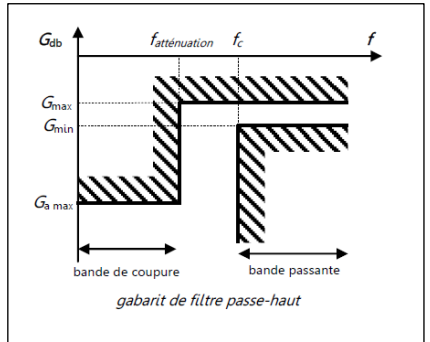

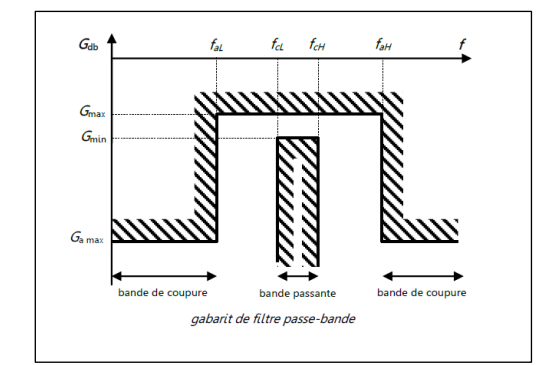